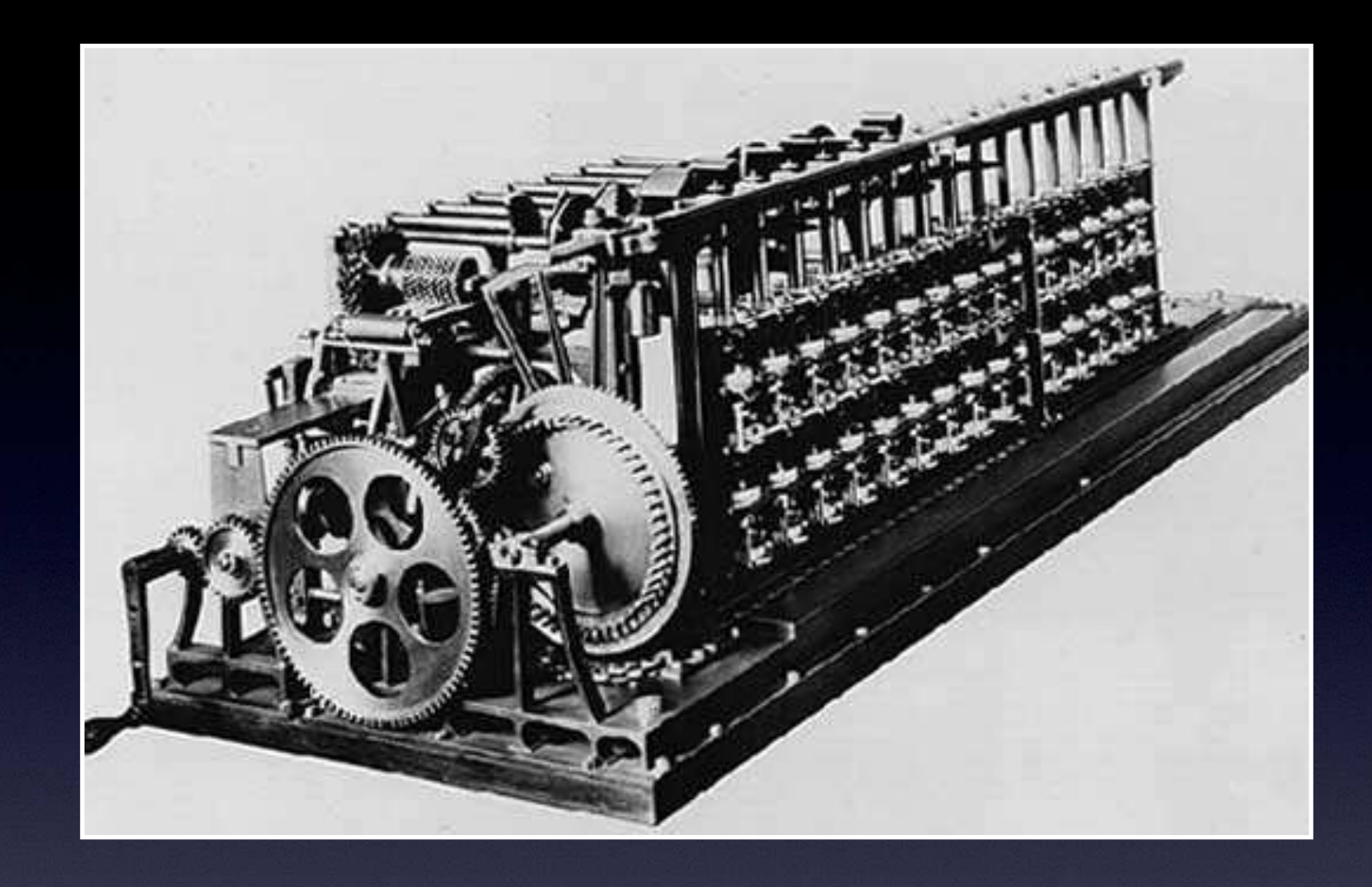

# Databasmotorer

Alla sätt är bra utom de dåliga

#### Databasmotorer

- Två viktiga frågor:
	- Vad ska lagras?
	- Hur ska det användas?
- Alla exempel skriver vi i PHP

## CSV

- Ren text
- Vanligt exportformat
- Varje post börjar på en egen rad
- Ofta en rad per post
- Kommatecken mellan egenskaper
- 

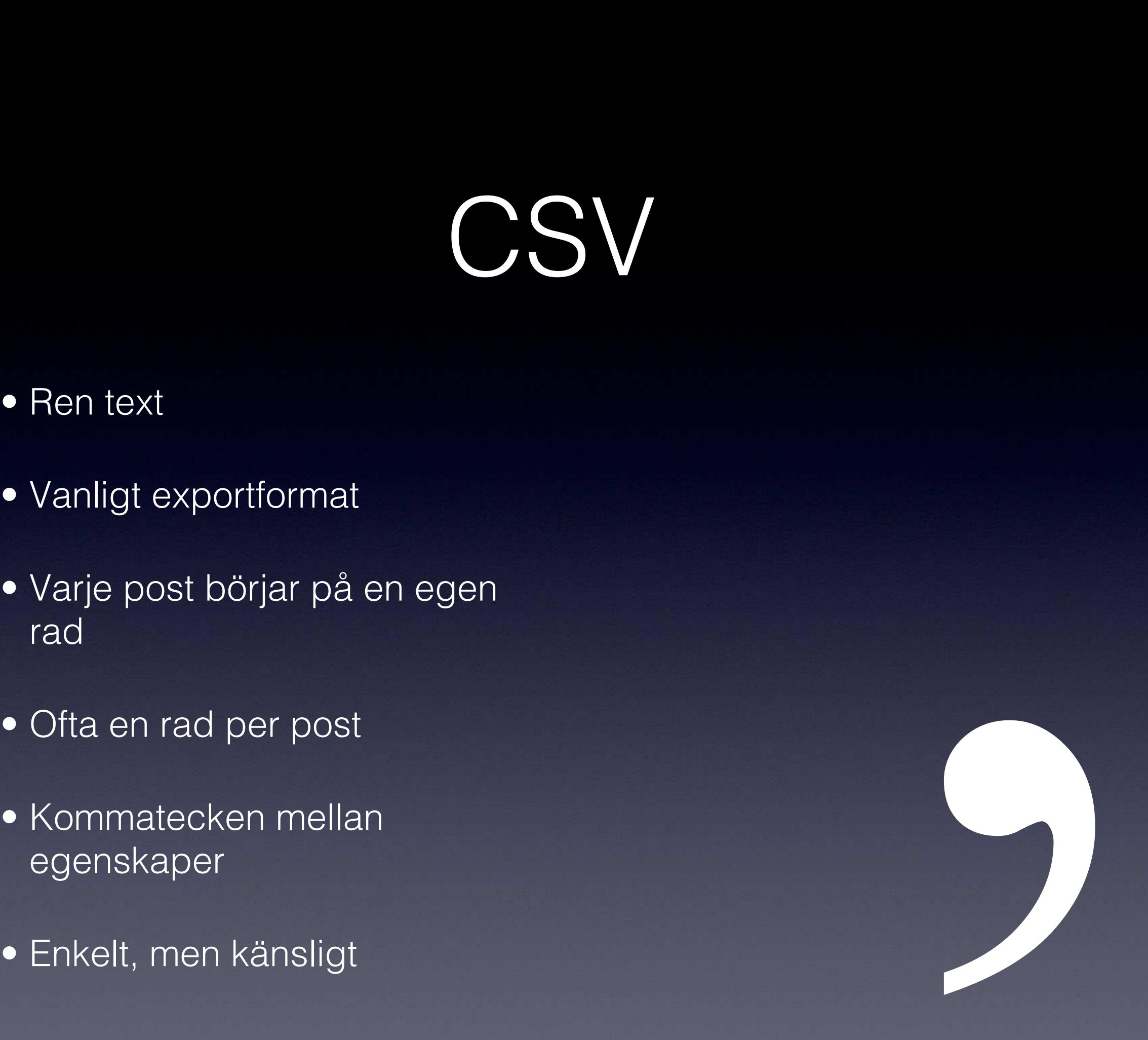

CSV

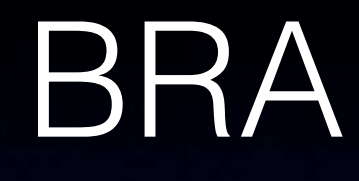

## BRA DÅLIGT

- Snabbt att lägga till en post
- Enkelt att implementera
- Långsamt att hitta, ändra och ta bort
- Lätt att göra bort sig

### Att skriva och läsa CSV

```
\diamonddb = fopen("database.csv", "a");
\text{Sdata} = \text{array}(3, \text{ "Nisse", } 34);fputcsv($db, $data);
```

```
\diamonddb = fopen("database.csv", "r");
while (\$d = fgetcsv(\$db))print("ID: \delta d[0], name: \delta d[1], age: \delta d[2] \n\infty");
```

```
\diamonddb = fopen("database.csv", "r");
while (list(\text{sid}, \text{Same}, \text{Sage}) = fgectorsV(\text{Sdb})print("ID: $id, name: $name, age: $age\n");
```
## JSON

- Ren text (unicode)
- Vanligt som serialisering
- Används ofta för APIkommunikation
- Måsvingar för objekt, hakparenteser för listor
- Robust och väldefinerat

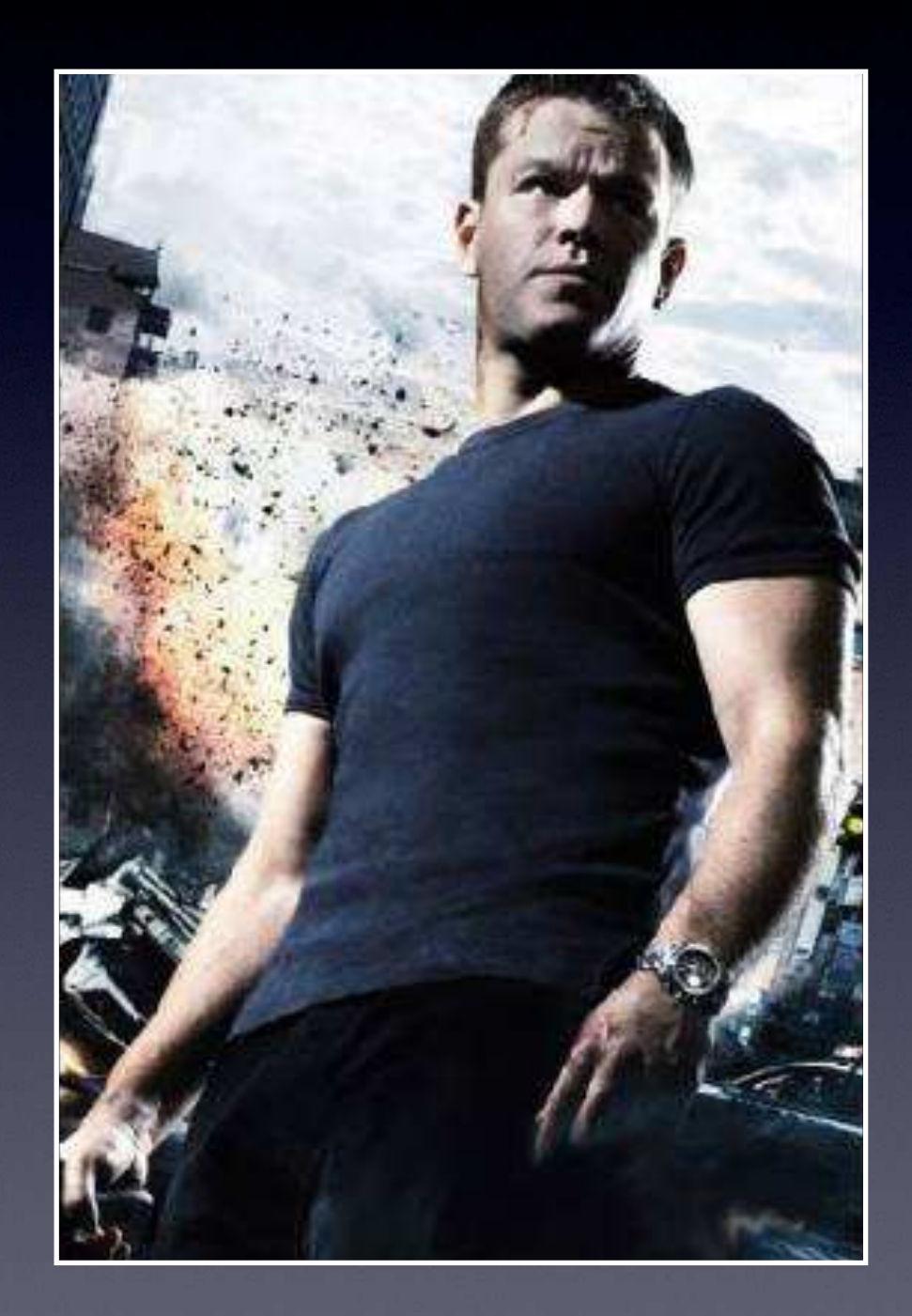

# JSON

## BRA DÅLIGT

- Svårt att göra bort sig
- Modernt, alla förstår

• Tar mer plats

• Långsamt att hitta, ändra och ta bort

### Att skriva och läsa JSON

```
$db = fopen("database.json", "a");
Sdata = array("id" => 3,"name" \Rightarrow "Nisse",
                "age" \Rightarrow 34);
fwrite($db, json encode($data)."\n");
```

```
\diamonddb = fopen("database.json", "r");
while (\xi d = json decode(fgets(\xi db), true))print('Name: " . $d['name"] . " \n', 'n");
```
# Nyckel/värde

- Om man vill lagra objekt som har en given nyckel
- Själva värdet kan lagras som exempelvis JSON
- Vanligt när databaser måste vara snabba

• NoSQL

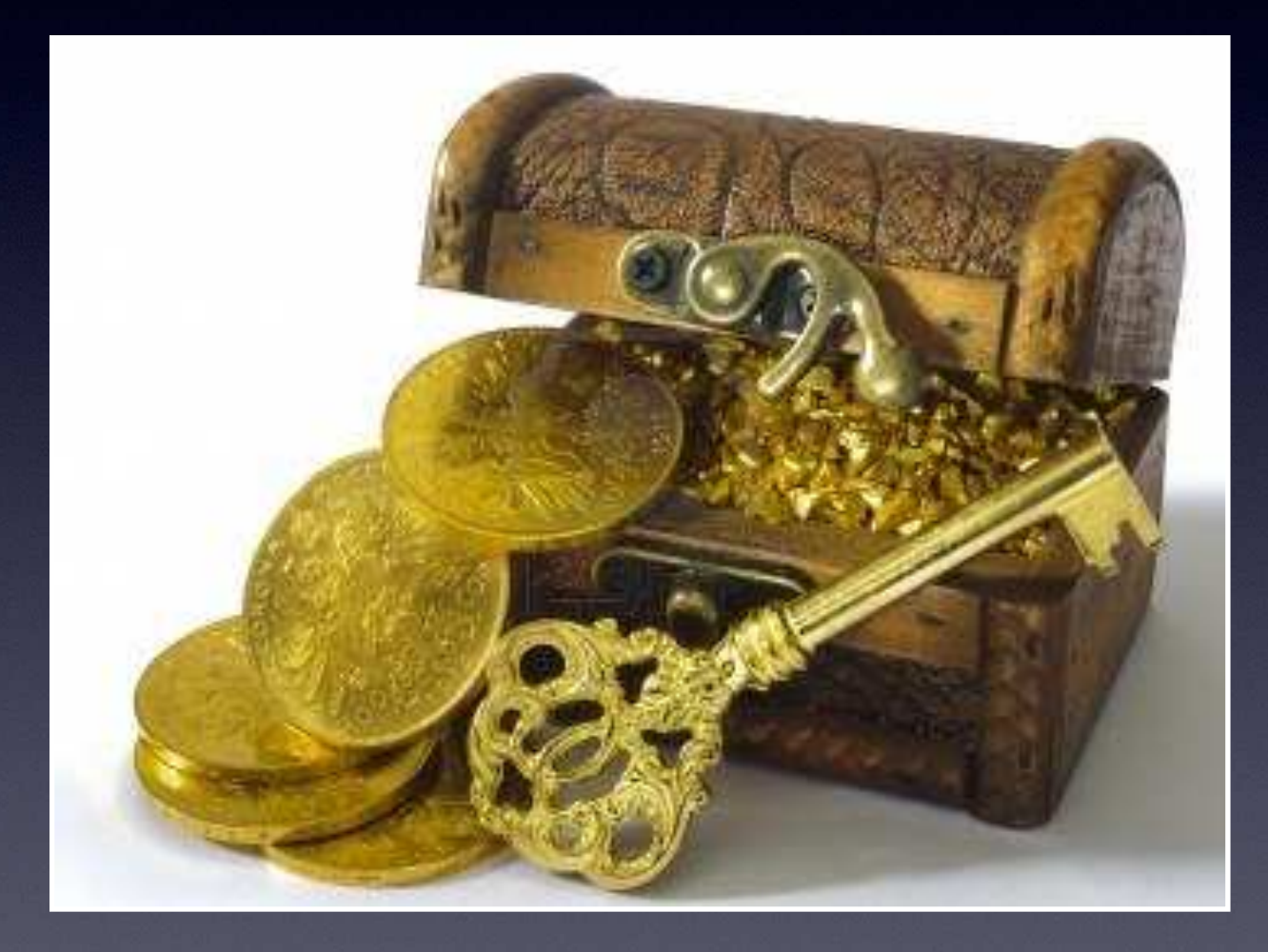

# Nyckel/värde

## BRA DÅLIGT

- Väldigt snabbt
- Enkelt att resonera om

• Stödjer bara en sorts fråga

## Att skriva och läsa nyckel/värde

 $\diamond$ db = dba open("database.db4", "c", "db4"); dba\_insert("3", "Nisse", \$db); dba  $insert('4", '{'name" : "Nisse",$ "age" : "34"}',  $$db$ );

 $\diamond$ db = dba open("database.db4", "r", "db4");

 $\text{?name} = \text{aba } \text{fetch('3", $db)}$ 

\$person = json decode(dba fetch("4", \$db), true);

## Relationsdatabaser

- Tabeller med kolumner och rader
- Rader kan ha relationer till andra rader
- Man menar oftast databaser som har ett frågespråk

• SQL

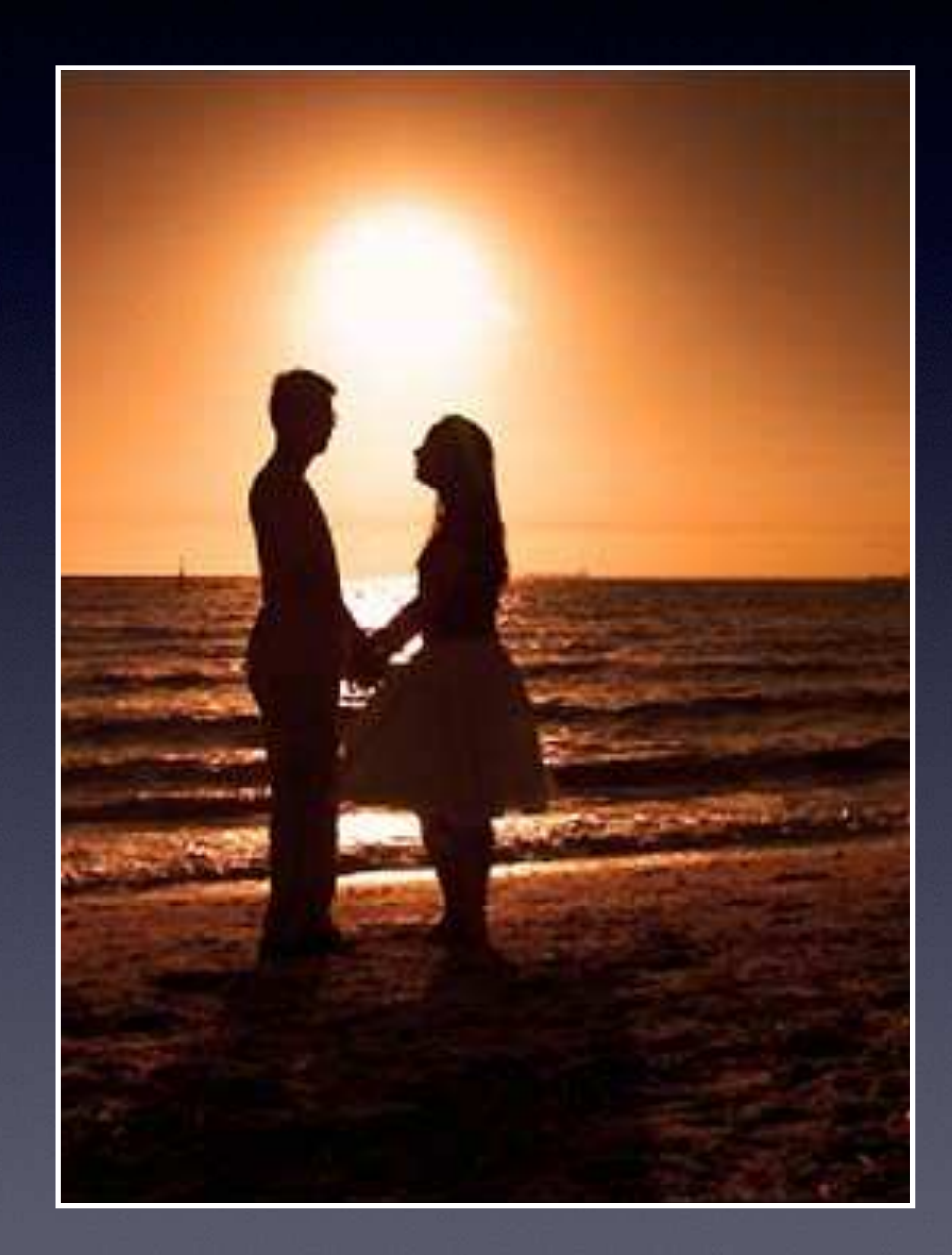

# Relationsdatabaser BRA DÅLIGT

- Snabba
- Bra för komplexa databaser
- Kraftfulla frågespråk
- Komplicerade att använda
- Kraftfulla frågespråk

## SQLite med PDO

\$dogDB = new PDO('sqlite:dogdb.db);

\$data = array(\$ REQUEST['dogname'], \$ REQUEST['dogid']);

\$setDogName = \$dogDB->prepare('UPDATE Dog  $SET$  name = ? WHERE  $id = ?'.$ 

\$setDogName->execute(\$data);

# MySQL med PDO

 $\text{SdogDB}$  = new PDO('mysql:host=localhost;dbname=dogdb', 'admin', 'bajs');

```
$data = array($ REQUEST['dogname'],
              $ REQUEST['dogid']);
```

```
$setDoqName = $dogDB->prepare('UPDATE DogSET name = ?
                              WHERE id = ?'.
```
\$setDogName->execute(\$data);

## SQLite - ett alternativ

- Lättare än MySQL
- Hela databasen är en fil på disken
- Ingen användarhantering
- Vanligt i lokala applikationer

# The Hard Life of a NoSQL Coder THERE IS ONE<br>THING YOU<br>SHOULD KNOW<br>BEFORE ANYTHING<br>HAPPENS<br>TONIGHT geek & poke I HATE<br>RELATIONS **Part 1: The Outing**